**CHALMERS** GÖTEBORGS UNIVERSITET

Matematik

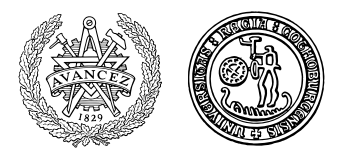

## **Transformer och differentialekvationer för M3 2007**

## **Inlämningsuppgift 3. Sturm-Liouvilles egenvärdesproblem.**

I denna uppgift skall du arbeta med följande egenvärdesproblem av Sturm-Liouvilles typ:

$$
\begin{cases}\n-y''(x) = \lambda(a + bx + cx^2)y(x) \\
a_1y'(0) - a_2y(0) = 0 \\
b_1y'(1) + b_2y(1) = 0\n\end{cases}
$$

De värden på  $a, b, c, \ldots$  som du skall använda finner du i ditt personnummer:  $xx \alpha b c - a_1 a_2 b_1 b_2$ . Alla nollor måste du ersätta med 10:or.

**1**. Bestäm med metoden i kompendiet sid. 54–55 dels ett intervall som innehåller det minsta egenvärdet, dels ett intervall som innehåller det näst minsta egenvärdet till egenvärdesproblemet ovan. Observera att formeln på sidan 55 inte kan tillämpas. Man måste "lösa" en transcendent ekvation  $f(x) = 0$ . Det finns exempelvis ett Matlab-kommando 'fsolve' och ett Mathematica-kommando 'FindRoot' som kan användas. Egentligen är man inte så intresserad av någon större precision i lösningen, så det kan räcka med att man plottar  $f(x)$  och läser av intervall som innehåller rötterna. Det är i så fall bäst att skriva ekvationen så att  $f(x)$  inte har några singulariteter.

**2**. Bestäm med hjälp av iteration och Schwarz' kvoter det minsta egenvärdet till problemet ovan. Utnyttja de intervall du bestämde i deluppgift 1 dels för att kontrollera rimligheten i det värde för  $\lambda_{min}$  som iterationsmetoden ger dig, dels för att uppskatta noggrannheten i detta värde med hjälp av Sats 5.7b i kompendiet. Sats 5.7a ger en viss kontroll av att iterationsprogrammet gör vad det skall. Iterationen skall avbrytas då relativa felet i egenvärdet (enligt feluppskattningen i Sats 5.7b) är högst 10<sup>−</sup><sup>6</sup> .

Eftersom viktfunktionen  $w(x) = a + bx + cx^2$  är ett polynom så kommer alla funktionerna  $u_k(x)$  också att vara polynom under förutsättning att startfunktionen väljs som ett polynom. I första steget bestäms ett andragradspolynom  $u_0(x) = x^2 + c_1x + c_2$  som uppfyller randvillkoren. Vi kan nu beräkna den första Schwarzkonstanten  $a_0 = \int_0^1 [u_0(x)]^2 w(x) dx$ . Iterationen innebär sedan att man för  $k = 1, 2, ...$  löser ekvationen  $-y'' = w(x)u_{k-1}(x)$  med randvillkor. Sedan kan man beräkna två nya Schwarzkonstanter  $a_{2k-1} = \int_0^1 u_{k-1}(x)u_k(x)w(x) dx$  och  $a_{2k} = \int_0^1 [u_k(x)]^2 w(x) dx$ , och två nya Schwarzkvoter  $\mu_{2k-1} =$ <br> $a_{2k-2}$  selved  $a_{2k-1}$ . Efterware sensure specifierse skall sänse flere så sensure friensen i lämpliser som  $\frac{a_{2k-2}}{a_{2k-1}} \text{ och } \mu_{2k} = \frac{a_{2k-1}}{a_{2k}}$  $\frac{2k-1}{a_{2k}}$ . Eftersom samma operationer skall göras flera gånger, definierar vi lämpligen en procedur för detta. I Mathematica är en procedur helt enkelt en följd av kommandon inuti en parentes. Om vi vill bygga upp en lista av Schwarzkonstanter har man glädje av kommandot AppendTo, som utökar en lista med ett element på slutet. Ett enkelt exempel kan illustrera idén: Iterera formeln  $s_{k+1} = \frac{s_k}{2} + \frac{1}{s_k}$ utgående från  $s_0 = 1$  och bygg upp en lista av resultaten.

```
s = \{1, \};
iter:=(s1=s[[-1]]/2+1/s[[-1]]; Appendixo[s,s1])
```
Ge kommandot iter några gånger och se på resultatet. Skapa på liknande sätt en lista av Schwarzkvoterna. Uppskatta det relativa felet  $(\mu_k - \lambda_1)/\mu_k$  enligt Sats 5.7b (m hämtas från deluppgift 1). Det kan ju vara intressant att se hur polynomen allt bättre uppfyller  $u_k(x) = \lambda^{-1} u_{k-1}(x)$  genom att titta på grafen till kvoten  $u_{k-1}(x)/u_k(x)$ .